## **SOBS: Parent/Teacher Interviews Booking Instructions**

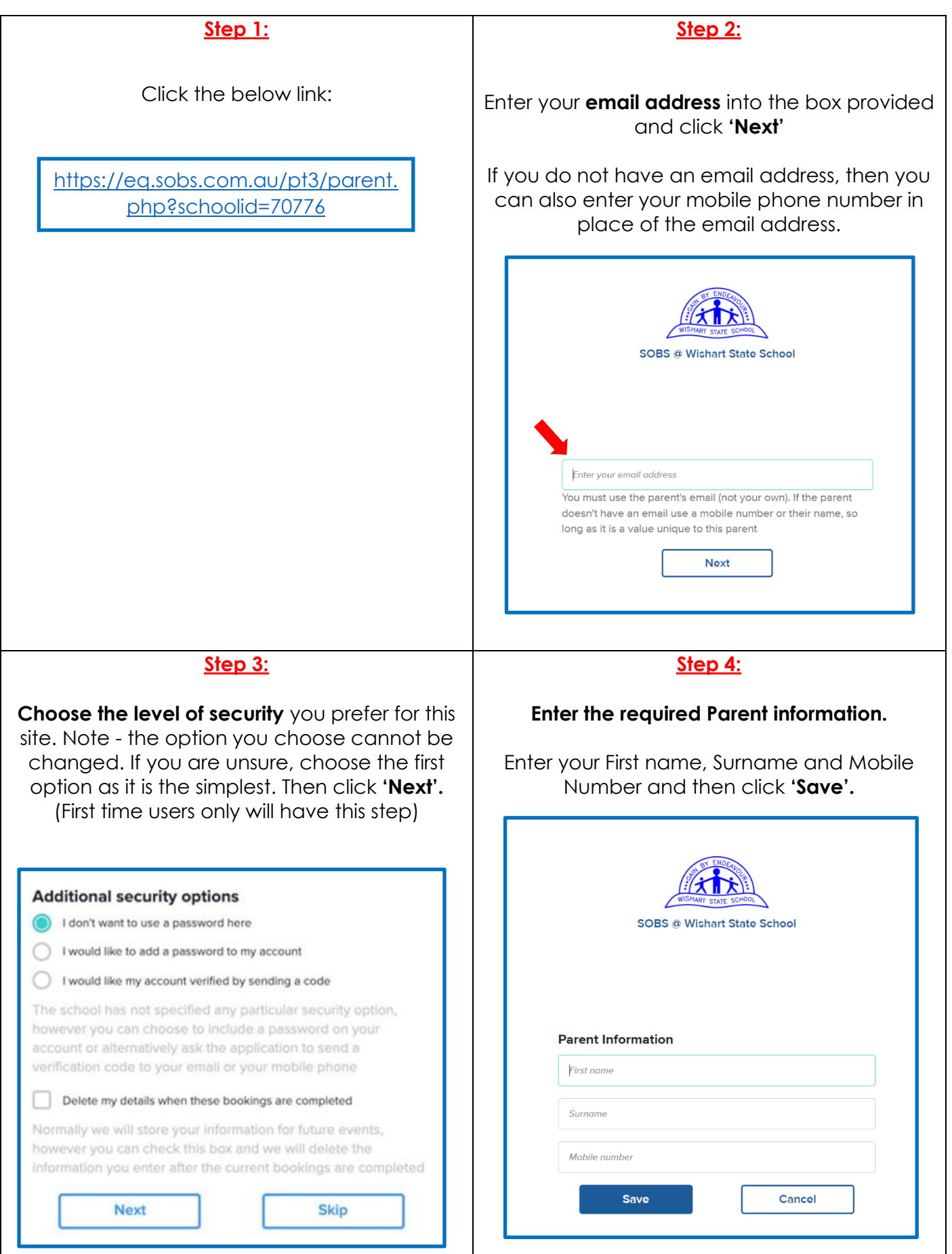

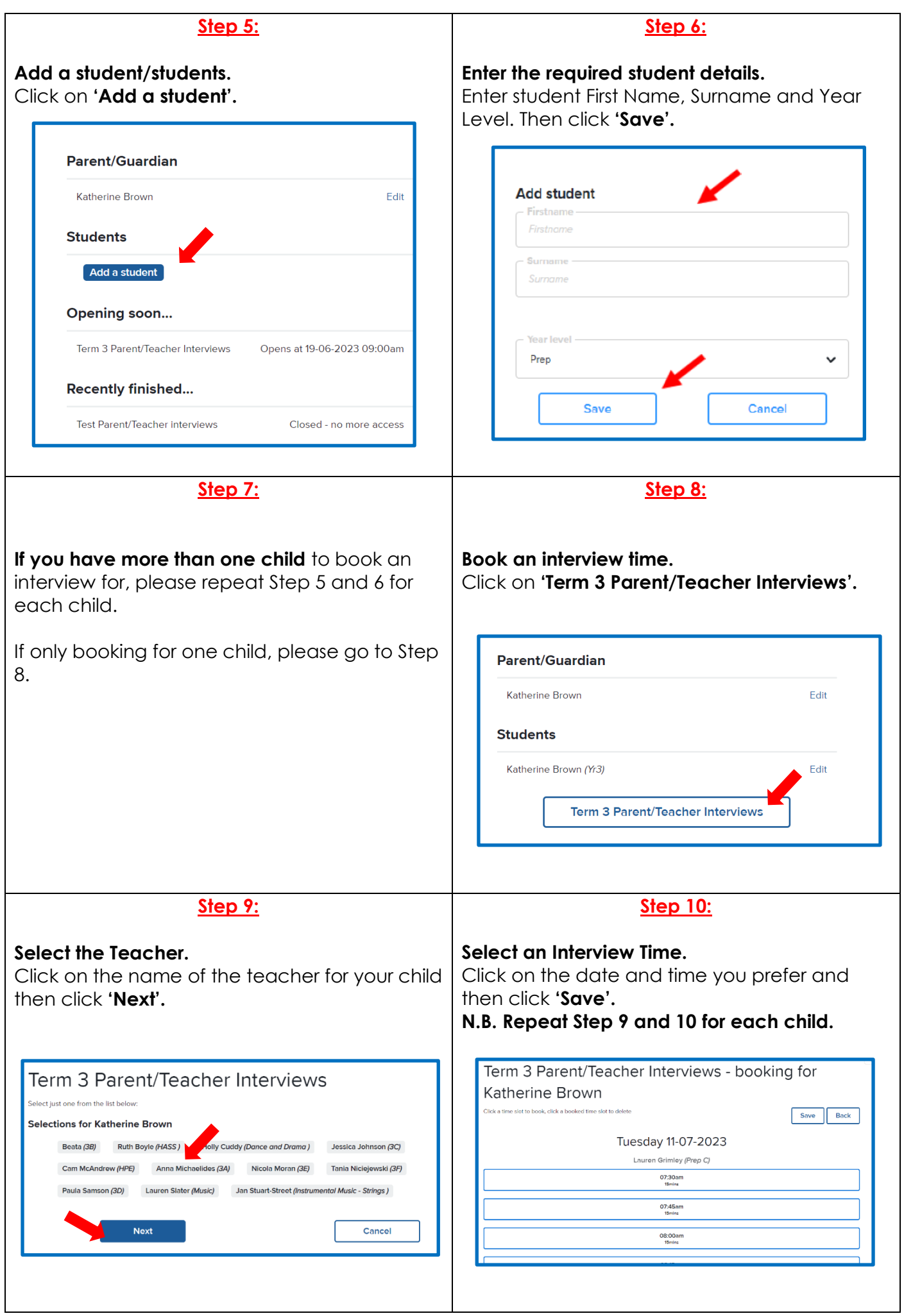

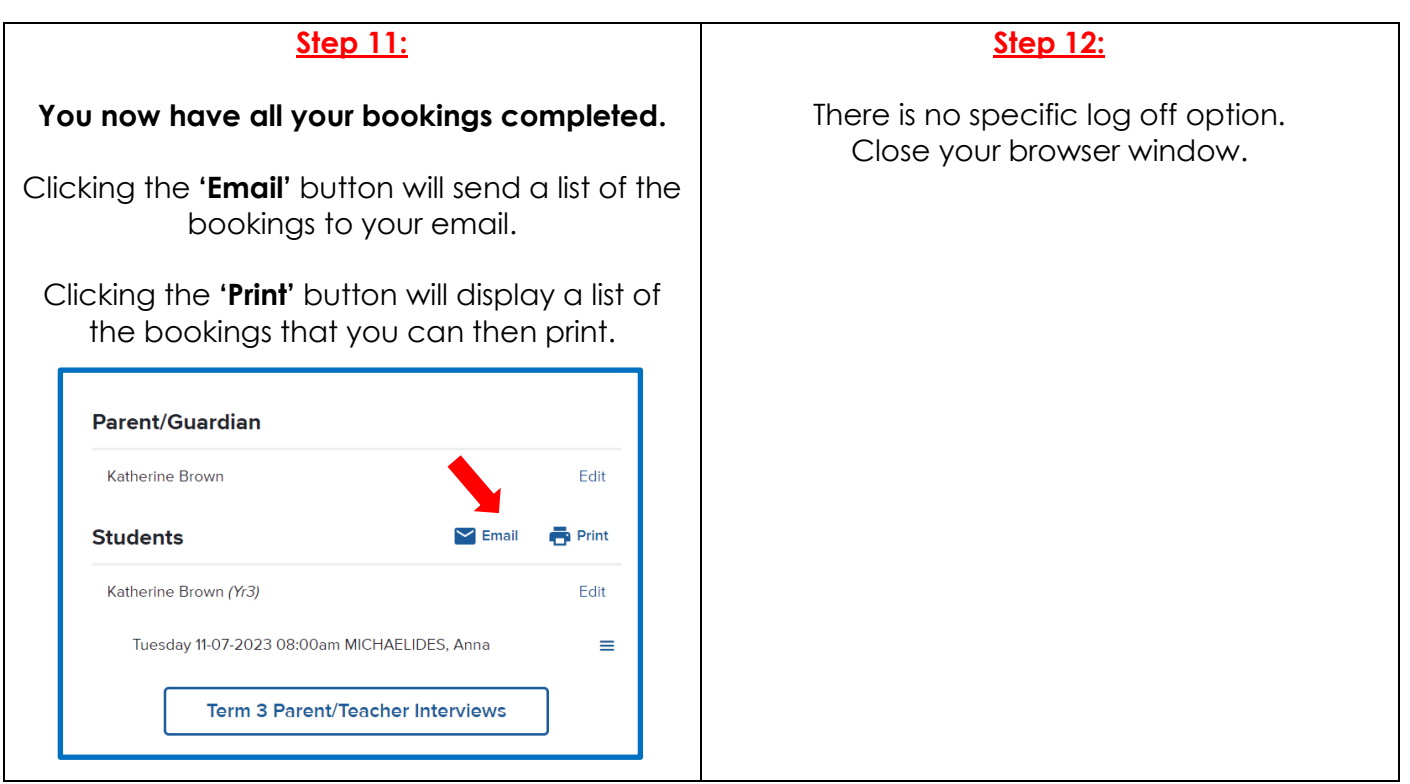